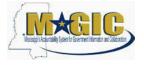

The purpose of this Job Aid is to provide information regarding how to Mass Change Fixed Assets via FTP upload of an Excel spreadsheet using the Asset Update Template. Agencies now will have the ability to make mass changes to the Asset Plant, Location, County, and Additional location fields.

- 1) Prior to being able to load files to MAGIC for the Mass Change for Fixed Assets job, the following tasks must be completed:
  - a. Gain FTP access for your agency by following the instructions at this link, <u>https://www.dfa.ms.gov/magic-technical</u>
  - b. Once your agency has FTP access, you will need to contact the MMRS Call Center at 601-359-1343 or through the MASH email at <u>mash@dfa.ms.gov</u> and request that your agency be set up for the Mass Change for Fixed Assets job. To enable your agency, there are several steps and testing that must be conducted by MMRS staff which require at least a one-week turnaround time. Once all these tasks are completed, your agency you will be contacted to access and upload your file to the MAGIC FTP server.
- 2) Download the <u>Asset Update Template</u>. The link will take you to the MAGIC Finance and Grants Management page of the DFA website. From that page, you will need to select the FIGM System Documentation section. The template will be available under the "Mass Change of Fixed Assets" items.
- 3) Fill in the columns in the spreadsheet with the Asset information needed for the change to take place. The column names in this spreadsheet coincide with the asset fields listed below:
  - a. Asset #
  - b. Asset sub #
  - c. Company
  - d. Plant
  - e. Location
  - f. Personnel #
  - g. County
  - h. Other Employee ID
  - i. Additional location
  - j. Room
  - k. Inventory #– Field cannot be updated for Undercover Asset Classes EQ030026 and XEQ03026
  - I. Serial Number
  - m. Description Field cannot be updated for Undercover Asset Classes EQ030026 and XEQ03026
  - n. Additional Description
  - o. Asset Main Number
  - p. Last Inventory On
- 4) You can find the information for these fields by running the following transactions (click on the link(s) below for instructions):
  - a. <u>ZFAM\_Assets\_BY\_EMPL\_Active</u>
  - b. <u>ASO2</u>
  - c. <u>ASO3</u>

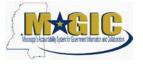

The Plant, Location, County, and Additional location can all be changed or only the additional location,

#### as shown in the screen below.

| 4  | A            | В           | с          | D          | E          | F           | G             | н             | 1                | J          | K           | L             | м           | N                      | 0                 | P                 |
|----|--------------|-------------|------------|------------|------------|-------------|---------------|---------------|------------------|------------|-------------|---------------|-------------|------------------------|-------------------|-------------------|
| 1  | Asset #      | Asset sub # | Company cd | Plant      | Location   | Personnel # | County        | Other Empl ID | Additional loc.  | Room       | Inventory # | Serial Number | Description | Additional Description | Asset Main Number | Last Inventory On |
| 2  | ANLZ-ANLN1   | ANLZ-ANLN2  | ANLZ-BUKRS | ANLZ-WERKS | ANLZ-STORT | ANLZ-PERNR  | ANLZ-ZZCOUNTY | ANLZ-ZZEMPID  | ANLZ-ZZINFRA_LOC | ANLZ-RAUMN | ANLA-INVNR  | ANLA -SERNR   | ANLA-TXT50  | ANLA-TXA50             | ANLA_ANLHTXT      | ANLA-IVDAI        |
| з  | 742000127835 | 0           | SOMS       | 9955       |            |             |               | JACK          | JACK FROST       | 601        | ABCDEFGHII  |               |             |                        |                   | 10/28/2022        |
| 4  | 742000127836 | 0           | SOMS       | 9955       |            |             |               | JACK          | JACK FROST       | 601        | ABCDEFGHIJ  |               |             |                        |                   | 10/28/2022        |
| 5  | 742000127837 | 0           | SOMS       | 9955       |            |             |               | JACK          | JACK FROST       | 601        | ABCDEFGHIK  |               |             |                        |                   | 10/28/2022        |
| 6  | 742000127838 | 0           | SOMS       | 9955       |            |             |               | JACK          | JACK FROST       | 601        | ABCDEFGHIL  |               |             |                        |                   | 10/28/2022        |
| 7  | 742000127839 | 0           | SOMS       | 9955       |            |             |               | JACK          | JACK FROST       | 601        | ABCDEFGHIM  |               |             |                        |                   | 10/28/2022        |
| 8  | 742000127840 | 0           | SOMS       | 9955       |            |             |               | JACK          | JACK FROST       | 601        | ABCDEFGHIN  |               |             |                        |                   | 10/28/2022        |
| 9  | 742000127841 | 0           | SOMS       | 9955       |            |             |               | JACK          | JACK FROST       | 601        | ABCDEFGHIO  |               |             |                        |                   | 10/28/2022        |
| 10 | 742000127842 | 0           | SOMS       | 9955       |            |             |               | JACK          | JACK FROST       | 601        | ABCDEFGHIP  |               |             |                        |                   | 10/28/2022        |
| 11 | 742000127843 | 0           | SOMS       | 9955       |            |             |               | JACK          | JACK FROST       | 601        | ABCDEFGHIQ  |               |             |                        |                   | 10/28/2022        |
| 12 | 742000127844 | 0           | SOMS       | 9955       |            |             |               | JACK          | JACK FROST       | 601        | ABCDEFGHIR  |               |             |                        |                   | 10/28/2022        |
| 13 | 742000127845 | 0           | SOMS       | 9955       |            |             |               | JACK          | JACK FROST       | 601        | ABCDEFGHIS  |               |             |                        |                   | 10/28/2022        |

<u>Please note required fields</u>: The Asset # and Plant fields are *always* required. If changing the location of the assets the Location and County columns must be completed as in the example below.

Different types of changes can also be made together in the same spreadsheet like in the example below. When completing the **County** section, use the numeric number that is associated with the **Location** (please note that the county code will always be the first two digits of the location).

|    | A            | В           | c          | D          | E          | F           | G             | Н             |                  | J J        | ĸ           | L             | м           | N                      | 0                 | Р                 |
|----|--------------|-------------|------------|------------|------------|-------------|---------------|---------------|------------------|------------|-------------|---------------|-------------|------------------------|-------------------|-------------------|
| 1  | Asset #      | Asset sub # | Company cd | Plant      | Location   | Personnel # | County        | Other Empl ID | Additional loc.  | Room       | Inventory # | Serial Number | Description | Additional Description | Asset Main Number | Last Inventory On |
| 2  | ANLZ-ANLN1   | ANLZ-ANLN2  | ANLZ-BUKRS | ANLZ-WERKS | ANLZ-STORT | ANLZ-PERNR  | ANLZ-ZZCOUNTY | ANLZ-ZZEMPID  | ANLZ-ZZINFRA_LOC | ANLZ-RAUMN | ANLA-INVNR  | ANLA -SERNR   | ANLA-TXT50  | ANLA-TXA50             | ANLA_ANLHTXT      | ANLA-IVDAI        |
| 3  | 742000127835 | 5 0         | SOMS       | 9955       |            |             | 99            | JACK          | JACK FROST       | 601        | ABCDEFGHII  |               |             |                        |                   | 10/28/2022        |
| 4  | 742000127836 | 5 0         | SOMS       | 9955       |            |             | 99            | JACK          | JACK FROST       | 601        | ABCDEFGHIJ  |               |             |                        |                   | 10/28/2022        |
| 5  | 74200012783  | 7 0         | SOMS       | 9955       |            |             | 99            | JACK          | JACK FROST       | 601        | ABCDEFGHIK  |               |             |                        |                   | 10/28/2022        |
| 6  | 742000127838 | 8 0         | SOMS       | 9955       |            |             | 99            | JACK          | JACK FROST       | 601        | ABCDEFGHIL  |               |             |                        |                   | 10/28/2022        |
| 7  | 742000127839 | 9 0         | SOMS       | 9955       |            |             | 99            | JACK          | JACK FROST       | 601        | ABCDEFGHIM  |               |             |                        |                   | 10/28/2022        |
| 8  | 742000127840 | 0 0         | SOMS       | 9955       |            |             | 99            | JACK          | JACK FROST       | 601        | ABCDEFGHIN  |               |             |                        |                   | 10/28/2022        |
| 9  | 742000127841 | 1 0         | SOMS       | 9955       |            |             | 99            | JACK          | JACK FROST       | 601        | ABCDEFGHIO  |               |             |                        |                   | 10/28/2022        |
| 10 | 742000127842 | 2 0         | SOMS       | 9955       |            |             | 99            | JACK          | JACK FROST       | 601        | ABCDEFGHIP  |               |             |                        |                   | 10/28/2022        |
| 11 | 74200012784  | 3 0         | SOMS       | 9955       |            |             | 99            | JACK          | JACK FROST       | 601        | ABCDEFGHIQ  |               |             |                        |                   | 10/28/2022        |
| 12 | 742000127844 | 4 0         | SOMS       | 9955       |            |             | 99            | JACK          | JACK FROST       | 601        | ABCDEFGHIR  |               |             |                        |                   | 10/28/2022        |
| 13 | 742000127845 | 5 0         | SOMS       | 9955       |            |             | 99            | JACK          | JACK FROST       | 601        | ABCDEFGHIS  |               |             |                        |                   | 10/28/2022        |
|    |              |             |            |            |            |             |               |               |                  |            |             |               |             |                        |                   |                   |

5) Once the change data is entered, delete the header rows 1 & 2 as shown in the example below.

| 1  | A              | В | C    | D    | E | E F | G  | н    |            | J   | K          | L | M | N | 0 | P          |
|----|----------------|---|------|------|---|-----|----|------|------------|-----|------------|---|---|---|---|------------|
| 1  | 742000127835 0 |   | SOMS | 9955 |   |     | 99 | JACK | JACK FROST | 601 | ABCDEFGHII |   |   |   |   | 10/28/2022 |
| 2  | 742000127836 0 |   | SOMS | 9955 |   |     | 99 | JACK | JACK FROST | 601 | ABCDEFGHIJ |   |   |   |   | 10/28/2022 |
| 3  | 742000127837 0 |   | SOMS | 9955 |   |     | 99 | JACK | JACK FROST | 601 | ABCDEFGHIK |   |   |   |   | 10/28/2022 |
| 4  | 742000127838 0 |   | SOMS | 9955 |   |     | 99 | JACK | JACK FROST | 601 | ABCDEFGHIL |   |   |   |   | 10/28/2022 |
| 5  | 742000127839 0 |   | SOMS | 9955 |   |     | 99 | JACK | JACK FROST | 601 | ABCDEFGHIM |   |   |   |   | 10/28/2022 |
| 6  | 742000127840 0 |   | SOMS | 9955 |   |     | 99 | JACK | JACK FROST | 601 | ABCDEFGHIN |   |   |   |   | 10/28/2022 |
| 7  | 742000127841 0 |   | SOMS | 9955 |   |     | 99 | JACK | JACK FROST | 601 | ABCDEFGHIO |   |   |   |   | 10/28/2022 |
| 8  | 742000127842 0 |   | SOMS | 9955 |   |     | 99 | JACK | JACK FROST | 601 | ABCDEFGHIP |   |   |   |   | 10/28/2022 |
| 9  | 742000127843 0 |   | SOMS | 9955 |   |     | 99 | JACK | JACK FROST | 601 | ABCDEFGHIQ |   |   |   |   | 10/28/2022 |
| 10 | 742000127844 0 |   | SOMS | 9955 |   |     | 99 | JACK | JACK FROST | 601 | ABCDEFGHIR |   |   |   |   | 10/28/2022 |
| 11 | 742000127845 0 |   | SOMS | 9955 |   |     | 99 | JACK | JACK FROST | 601 | ABCDEFGHIS |   |   |   |   | 10/28/2022 |

#### 6) Once the spreadsheet is complete in Excel, save it as a Text (Tab delimited) (\*.txt) file type.

| 9955_TRN_ASSET   | MU_1028 | 2022.TXT - Not | epad |    |      |            |     |            | -          | - 🗆 | Х |
|------------------|---------|----------------|------|----|------|------------|-----|------------|------------|-----|---|
| File Edit Format | View    | Help           |      |    |      |            |     |            |            |     |   |
| 742000127835     | 0       | SOMS           | 9955 | 99 | JACK | JACK FROST | 601 | ABCDEFGHII | 10/28/2022 |     | ~ |
| 742000127836     | 0       | SOMS           | 9955 | 99 | JACK | JACK FROST | 601 | ABCDEFGHIJ | 10/28/2022 |     |   |
| 742000127837     | 0       | SOMS           | 9955 | 99 | JACK | JACK FROST | 601 | ABCDEFGHIK | 10/28/2022 |     |   |
| 742000127838     | 0       | SOMS           | 9955 | 99 | JACK | JACK FROST | 601 | ABCDEFGHIL | 10/28/2022 |     |   |
| 742000127839     | 0       | SOMS           | 9955 | 99 | JACK | JACK FROST | 601 | ABCDEFGHIM | 10/28/2022 |     |   |
| 742000127840     | 0       | SOMS           | 9955 | 99 | JACK | JACK FROST | 601 | ABCDEFGHIN | 10/28/2022 |     |   |
| 742000127841     | 0       | SOMS           | 9955 | 99 | JACK | JACK FROST | 601 | ABCDEFGHIO | 10/28/2022 |     |   |
| 742000127842     | 0       | SOMS           | 9955 | 99 | JACK | JACK FROST | 601 | ABCDEFGHIP | 10/28/2022 |     |   |
| 742000127843     | 0       | SOMS           | 9955 | 99 | JACK | JACK FROST | 601 | ABCDEFGHIQ | 10/28/2022 |     |   |
| 742000127844     | 0       | SOMS           | 9955 | 99 | JACK | JACK FROST | 601 | ABCDEFGHIR | 10/28/2022 |     |   |
| 742000127845     | 0       | SOMS           | 9955 | 99 | JACK | JACK FROST | 601 | ABCDEFGHIS | 10/28/2022 |     |   |

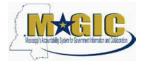

|                       |                                                                                        |                                                                                             |                                                                                                    | EE 🔻 (                                                                                                    |
|-----------------------|----------------------------------------------------------------------------------------|---------------------------------------------------------------------------------------------|----------------------------------------------------------------------------------------------------|----------------------------------------------------------------------------------------------------|
| ^                     | Name                                                                                   | Date modified                                                                               | Туре                                                                                                    | Size                                                                                                    |
|                       | 9955_TRN_ASSETMU_10282022.TXT                                                          | 10/28/2022 11:59 AM                                                                         | Text Document                                                                                                    | 1 KB                                                                                                    |
|                       |                                                                                        |                                                                                             |                                                                                                    |                                                                                                    |
|                       |                                                                                        |                                                                                             |                                                                                                    |                                                                                                    |
|                       |                                                                                        |                                                                                             |                                                                                                    |                                                                                                    |
|                       |                                                                                        |                                                                                             |                                                                                                    |                                                                                                    |
|                       |                                                                                        |                                                                                             |                                                                                                    |                                                                                                    |
|                       |                                                                                        |                                                                                             |                                                                                                    |                                                                                                    |
| 1RS) (G:)             |                                                                                        |                                                                                             |                                                                                                    |                                                                                                    |
| 1MRS) (P:)            |                                                                                        |                                                                                             |                                                                                                    |                                                                                                    |
| SERS) (U:)            |                                                                                        |                                                                                             |                                                                                                    |                                                                                                    |
| *                     |                                                                                        |                                                                                             |                                                                                                    |                                                                                                    |
| TRN_ASSETMU_10282022  | l.txt                                                                                  |                                                                                             |                                                                                                    |                                                                                                    |
| ab delimited) (*.txt) |                                                                                        |                                                                                             |                                                                                                    |                                                                                                    |
| sina Reed             | Tags: Add a tag                                                                        | Title: Add a title                                                                          |                                                                                                    |                                                                                                    |
|                       | IRS) (G;)<br>IMRS) (P;)<br>SERS) (U;)<br>TRN_ASSETMU_10282022<br>ab delimited) (*.txt) | IRS) (G:)<br>IMRS) (P:)<br>isERS) (U:)<br>TRN_ASSETMU_10282022.txt<br>ab delimited) (*.txt) | Name     Date modified       IRS) (G:)     9955_TRN_ASSETMU_10282022.TXT     10/28/2022 11:59 AM       IRS) (P:)     Image: Set the set of the set of the se | Name       Date modified       Type         IP       9955_TRN_ASSETMU_10282022.TXT       10/28/2022 11:59 AM       Text Document         IRS) (G:)       IMRS) (P:)       Image: Compare the second second sec |

7) Name the file in the following format: "I999\_AGENCY ABBREVIATION\_ASSETMU\_DATE.TXT". Be sure to include the underscores (\_) between file info instead of spaces. Examples:

- I999\_TRN\_ASSETMU\_01272015.TXT
- I999\_TRAIN\_ASSETMU\_01272015.TXT
- I999\_TNG\_ASSETMU\_01272015.TXT

If multiple files are uploaded on the same day by an agency, add an underscore (\_) and then some differentiating character(s) *after* the date as in the examples below:

- I999\_TRN\_ASSETMU\_01272015\_1.TXT
- I999\_TRN\_ASSETMU\_01272015\_Smith.TXT
- I999\_TRN\_ASSETMU\_01272015\_A.TXT

The date must be the current date the file is to be processed. If uploaded after the last scheduled time of that business day, the date should be set to the next business day. The upload will run daily at 10:30 a.m. and 3:00 p.m.

Once the file is saved, open the file and delete all blank rows below the last line that contains data as this could possibly show false errors. The blank lines will result in a false error:

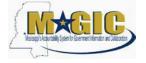

| SAP Dire            | ectories                                                                                |  |
|---------------------|-----------------------------------------------------------------------------------------|--|
| Directory:<br>Name: | /MAGIC/INTF/INB/FI/ASSETS/MASS_UPDATE/ARCHIVE<br>I999_DPS_ASSETMU_04012015_BARFIELD.TXT |  |
| 742000090771        | 1###1711######001-A035-000-GREGORY B BARFIELD#                                          |  |
| 741000013080        | D###1711#####001-A035-000-GREGORY B BARFIELD#                                           |  |
| 741000007266        | 6###1711######001-A035-000-GREGORY B BARFIELD#                                          |  |
| 742000005270        | D###1711######001-A035-000-GREGORY B BARFIELD#                                          |  |
| 74100000220         | D###1711######001-A035-000-GREGORY B BARFIELD#                                          |  |
| 742000046057        | 7###1711######001-A035-000-GREGORY B BARFIELD#                                          |  |
| 742000083432        | 2###1711######001-A035-000-GREGORY B BARFIELD#                                          |  |
| 742000050687        | 7###1711######001-A035-000-GREGORY B BARFIELD#                                          |  |
| 74200003043         | 3###1711#####001-A035-000-GREGORY B BARFIELD#                                           |  |
| 742000083623        | 3###1711######001-A035-000-GREGORY B BARFIELD#                                          |  |
| 744000004678        | B###1711######001-A035-000-GREGORY B BARFIELD#                                          |  |
| 742000040757        | 7###1711######001-A035-000-GREGORY B BARFIELD#                                          |  |
| 742000104650        | D###1711######001-A035-000-GREGORY B BARFIELD#                                          |  |
| 742000103687        | 7###1711######001-A035-000-GREGORY B BARFIELD#                                          |  |
| 742000103864        | 4###1711######001-A035-000-GREGORY B BARFIELD#                                          |  |
| 742000099563        | 3###1711#####001-A035-000-GREGORY B BARFIELD#                                           |  |
| 43000006470         | D###1711######001-A035-000-GREGORY B BARFIELD#                                          |  |
| 742000110797        | 7###1711######001-A035-000-GREGORY B BARFIELD#                                          |  |
| ********            |                                                                                         |  |
| ********            |                                                                                         |  |
| ********            |                                                                                         |  |
|                     |                                                                                         |  |

- 8) To upload the file to the FTP server, locate your Agency's FTP folder:
  - 1. Double click on the agency folder (please note that depending on what software is being used to access the FTP server, the view may differ than the pictures below).

| / - Pre_Prod - WinSCP                                                                                                    |                                                                             |                                                                                                    |                                                                                                    |                                                                                                  |                                                                                                    |       |                                                                                                    |                                                                                                    |                                                                                                    |  |
|----------------------------------------------------------------------------------------------------|-----------------------------------------------------------------------------|----------------------------------------------------------------------------------------------------|----------------------------------------------------------------------------------------------------|--------------------------------------------------------------------------------------------------|----------------------------------------------------------------------------------------------------|-------|----------------------------------------------------------------------------------------------------|----------------------------------------------------------------------------------------------------|----------------------------------------------------------------------------------------------------|--|
| 🗢 回 🗃 • া 🕾 📽 📢                                                                                                    | e 🖬 🖉                                                                       |                                                                                                    | 4 4                                                                                                    | O O Default                                                                                      | • 1 .                                                                                                    |       |                                                                                                    |                                                                                                    |                                                                                                    |  |
| My documents                                                                                                    | - 🖼                                                                         | \$P + \$P + <b>€</b>                                                                                                    | 🛯 🗗 🖸                                                                                                    | 2 CB                                                                                             | -   ↓ / <root> • 🕲   ↔ - ↔ -   图 回 🖉</root>                                                                                      | 1 🖸 🕻 |                                                                                                    |                                                                                                    |                                                                                                    |  |
| \Users\Chester.Bishop\Docum                                                                                                    | nents                                                                       |                                                                                                    |                                                                                                    |                                                                                                  | Local Mark Files Commands Session Options Remote F                                                                               | lelp  |                                                                                                    |                                                                                                    |                                                                                                    |  |
| Name Êxt                                                                                                    | Size                                                                        | Туре                                                                                                    | Changed                                                                                                    | Attr                                                                                             | 1                                                                                                    |       |                                                                                                    |                                                                                                    |                                                                                                    |  |
| ARCHIVE<br>ARCHIVE<br>ARCOR<br>My Music<br>My Pictures<br>My Pictures<br>My Vides<br>SAP<br>SUCCSS<br>0744 xisx<br>Defaultuip<br>Defaultuip<br>Defaultuip<br>Defaultuip<br>Defaultuip<br>Defact #6149.docx<br>destop.ini<br>Homorox<br>Dess.settmu 0<br>1999_DPS_ASSETMU 0<br>1999_DPS_ASSETMU 0 | 134,419<br>2,192<br>255,598<br>221,838<br>402<br>295<br>432<br>0<br>177,080 | Remote Deskto<br>Microsoft Offic<br>Microsoft Offic<br>Configuration<br>IBM DB2 Object<br>Text Document<br>Text Document<br>Microsoft Offic | 8/12/2014<br>10/16/2014<br>7/22/2014<br>8/21/2014<br>5/27/2014<br>1/30/2015<br>3/3/2015 8<br>3/12/2015<br>7/24/2014 | - 5<br>- 5h<br>- 5h<br>- 6<br>- 8<br>- 8<br>- 8<br>- 8<br>- 8<br>- 8<br>- 8<br>- 8<br>- 8<br>- 8 | Name Ext  CONVERSION CONVERSION DEQ DFA DOR DOR FUE DOR FUE MAN GGMMAC HR INTF ITS DPC MANFRAME MASTERDATA MBP MDA MDAH MDAH MDE | Size  | Changed<br>1/21/2014<br>12/2/2013<br>3/31/2014<br>2/20/2015 662<br>6/4/2014<br>3/10/2015 345<br>6/13/2013<br>11/5/2013<br>9/29/2014<br>11/5/2013<br>3/19/2014<br>1/26/2014<br>12/29/2014<br>12/29/2014 | Rights           Invertionment           Invertionment | Owner<br>owner<br>owner<br>owner<br>owner<br>owner<br>owner<br>owner<br>owner<br>owner<br>owner<br>owner<br>owner<br>owner<br>owner<br>owner<br>owner |  |
| INUSST errormessaget Insurance Department ms_surplus_import_06 ms_surplus_import_06 Payrol Error 0744.docc Procedures-Lapse Peri Voltaction for unles for as WORKFLOW - Asset D E of 1.325 K/B in 0 of 25                                                                                        | 44,842<br>306,187<br>1,278<br>852<br>92,496<br>38,912<br>10,155<br>39,076   | Text Document<br>Microsoft Offic<br>Microsoft Offic                                                                                         | 6/18/2014<br>6/9/2014 9<br>6/3/2014 7<br>7/28/2014<br>8/21/2014<br>10/9/2014                                        | - a<br>- a<br>- a<br>- a<br>- a                                                                  | MDES<br>MDHS<br>MDHS<br>MDOC<br>MDOT<br>MDOT<br>MDOT<br>MDOT<br>MDOT<br>MDOT<br>MDOT<br>MDOT                                     |       | 4/30/2014<br>4/29/2014<br>6/27/2013<br>6/13/2013<br>1/15/2015 12:0<br>3/13/2015 8:58<br>4/17/2014<br>7/21/2014<br>11/13/2013<br>11/13/2013<br>11/13/2013<br>11/20/2013                                 | PM22PM20PM22<br>PM22PM22PM22<br>PM22PM22PM22<br>PM22PM22P                                                                                                    | owner<br>owner<br>owner<br>owner<br>owner<br>owner<br>owner<br>owner<br>owner<br>owner<br>owner<br>owner<br>owner                                     |  |

2. Select the agency INB folder and place the transfer file in this folder.

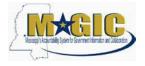

| My documents                  | - 🚞 -  | + - → - 🚹        | 🖾 🗗 🖾 🚺    | 8    | DPS              | - 🖨 🛛 🖛 -          | ⇒ - 12 2 4 2        | 18                |                  |       |  |
|-------------------------------|--------|------------------|------------|------|------------------|--------------------|---------------------|-------------------|------------------|-------|--|
| C:\Users\Chester.Bishop\Docum | ents   |                  |            |      | Local Mark Files | Commands Session C | options Remote Help |                   |                  |       |  |
| Name Êxt                      | Size   | Туре             | Changed    | Attr | /DPS             |                    |                     |                   |                  |       |  |
| 1                             |        | Parent directory | 3/12/2015  | r    | Name Ext         | ^                  | Si                  | ze Changed        | Rights           | Owner |  |
| ARCHIVE                       |        | File folder      | 1/28/2015  |      | 1 . ·            |                    |                     |                   |                  |       |  |
| ERROR                         |        | File folder      | 1/28/2015  |      | INB              |                    |                     | 3/10/2015 4:06    | <b>FWXFWXFWX</b> | owner |  |
| My Data Sources               |        | File folder      | 6/20/2014  |      | J OTB            |                    |                     | 12/17/2013        | <b>FWXFWXFWX</b> | owner |  |
| My Music                      |        | File folder      | 5/22/2014  |      | 1999_DPS_ASSET   | MU_03102015.txt    | 2                   | 36 3/10/2015 3:45 | <b>WXFWXFWX</b>  | owner |  |
| My Pictures                   |        | File folder      | 5/22/2014  |      |                  |                    |                     |                   |                  |       |  |
| My Videos                     |        | File folder      | 5/22/2014  | sh   |                  |                    |                     |                   |                  |       |  |
| SAP SAP                       |        | File folder      | 5/23/2014  |      |                  |                    |                     |                   |                  |       |  |
| SUCCESS                       |        | File folder      | 1/28/2015  |      |                  |                    |                     |                   |                  |       |  |
| 0744.xlsx                     |        | Microsoft Offic  |            |      |                  |                    |                     |                   |                  |       |  |
| Agency 464.docx               |        | Microsoft Offic  |            |      |                  |                    |                     |                   |                  |       |  |
| B Default.rdp                 |        | Remote Deskto    |            |      |                  |                    |                     |                   |                  |       |  |
| Defect #6149.docx             |        | Microsoft Offic  |            |      |                  |                    |                     |                   |                  |       |  |
| Denise.docx                   |        | Microsoft Offic  |            |      |                  |                    |                     |                   |                  |       |  |
| desktop.ini                   |        | Configuration    |            |      |                  |                    |                     |                   |                  |       |  |
| dev_rfc.trc                   |        | IBM DB2 Object   |            |      |                  |                    |                     |                   |                  |       |  |
| 1999_DPS_ASSETMU_0            |        | Text Document    | 3/3/2015 8 |      |                  |                    |                     |                   |                  |       |  |
| 1999_DPS_ASSETMU_0            |        | Text Document    | 3/12/2015  |      |                  |                    |                     |                   |                  |       |  |
| IN054013 Document1            |        | Microsoft Offic  |            |      |                  |                    |                     |                   |                  |       |  |
| IN0557 errormessage1          |        | Microsoft Offic  |            |      |                  |                    |                     |                   |                  |       |  |
| Insurance Department          |        | Microsoft Offic  |            |      |                  |                    |                     |                   |                  |       |  |
| ms_surplus_import_06          | 1,278  | Text Document    | 6/9/2014 9 |      |                  |                    |                     |                   |                  |       |  |
| ms_surplus_import_20          | 852    | Text Document    | 6/3/2014 7 | a    |                  |                    |                     |                   |                  |       |  |
| Payroll Error 0744.docx       |        | Microsoft Offic  |            |      |                  |                    |                     |                   |                  |       |  |
| Procedures-Lapse Peri         | 38,912 | Microsoft Offic  | 8/21/2014  | a    |                  |                    |                     |                   |                  |       |  |
| Validation rules for as       | 10,155 | Microsoft Offic  | 10/9/2014  | a    |                  |                    |                     |                   |                  |       |  |
| WORKFLOW - Asset D            | 39,076 | Microsoft Offic  | 6/27/2014  | a    |                  |                    |                     |                   |                  |       |  |

| 🔹 🗏 🗊 •  📽 🕯                                                                                                    | 🕑 🔤 🧬 😤 🐜 🗐 🗄                                                                                                    | - 🗸 🖉 🖉 Default                                      | -   🍜 -          |                                    |     |                                                                              |           |                                  |  |
|----------------------------------------------------------------------------------------------------|----------------------------------------------------------------------------------------------------|------------------------------------------------------|------------------|------------------------------------|-----|------------------------------------------------------------------------------|-----------|----------------------------------|--|
| My documents                                                                                                    | • 🔄   4 • 4 • 1 🖻                                                                                                    | 1 🖾 🕼 😰 🐮                                            | INB              | • 🖮 🕼 • • 🔿 • 🔝 📶 🐔                | 🖉 🗄 | 3                                                                            |           |                                  |  |
| C:\Users\Chester.Bishop\Docum                                                                                                    | ients                                                                                                    |                                                      | Local Mark Files | Commands Session Options Remote He | lp  |                                                                              |           |                                  |  |
| Name Êxt                                                                                                    | Size Type                                                                                                    | Changed Attr                                         | /MDWFP/INB       |                                    |     |                                                                              |           |                                  |  |
| ARCHIVE     ERROR     ERROR     Wy Data Sources     My Pictures     My Pictures     My Victor     Supercy 464.docx     Default.rdp     Default.rdp     Default.rd | Parent directory<br>File folder<br>File folder<br>File folder<br>File folder<br>File folder<br>File folder<br>File folder<br>File folder<br>File folder<br>File folder<br>File folder<br>File folder<br>File folder<br>Stype<br>Remote Deskto.<br>255,98 Microsoft Offic.<br>221,838 Microsoft Offic.<br>221,838 Microsoft Offic.<br>221,838 Microsoft Offic.<br>221,838 Microsoft Offic.<br>221,838 Microsoft Offic.<br>221,838 Microsoft Offic.<br>221,838 Microsoft Offic.<br>221,838 Microsoft Offic.<br>306,187 Microsoft Offic.<br>38,912 Microsoft Offic.<br>39,076 Microsoft Offic. | $\begin{array}{cccccccccccccccccccccccccccccccccccc$ | Name Ext         | SETMU_03132015.ba                  | 193 | Changed<br>3/6/2015 4:30 P<br>3/6/2015 4:30 P<br>3/13/2015 9:30<br>7/21/2014 | rwxrwxrwx | Owner<br>owner<br>owner<br>owner |  |

3. Once the changes have been made, the file will no longer be displayed. Users will have to review the success and error file for complete details.

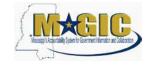

| My documents<br>C:\Users\Chester.Bishop\Docun<br>Name Êxt | nents                                                                       | ↓ · ⇒ · ■ Type                   |                                                                                                    | Attr ^                                                                                                    | ↓         SUCCESS         + <a> </a> <a> </a> <a> </a> <a> </a> <a> </a> <a> </a> <a> </a> <a> </a> <a> </a> <a> </a> <a> </a> <a> </a> <a> <a< th=""><th></th><th>5</th><th></th><th></th></a<></a></a>                                                                                            |                                                                 | 5                                                                                                    |                                                                                                    |  |
|-----------------------------------------------------------|-----------------------------------------------------------------------------|----------------------------------|----------------------------------------------------------------------------------------------------|----------------------------------------------------------------------------------------------------|----------------------------------------------------------------------------------------------------|-----------------------------------------------------------------|----------------------------------------------------------------------------------------------------|----------------------------------------------------------------------------------------------------|--|
|                                                           | 134,419<br>2,192<br>255,598<br>221,838<br>402<br>295<br>432<br>0<br>177,080 | Microsoft Offic<br>Configuration | 8/12/2014        a         10/16/2014        a         7/22/2014        a         8/21/2014        a         5/27/2014        a         1/30/2015        a         3/3/2015       8       a         3/12/2015        a         7/24/2014        a | s<br>sh<br>sh<br>sh<br>a<br>a<br>b<br>sh<br>a<br>a<br>a<br>a<br>a<br>a<br>a<br>a<br>a<br>a<br>a<br>a<br>a<br>a<br>a<br>a<br>a<br>a | Name         Ext           SUCCESS_1999_DPS_ASSETMU_01282015.btt           SUCCESS_1999_DPS_ASSETMU_02112015.btt           SUCCESS_1999_DPS_ASSETMU_0212015.btt           SUCCESS_1999_DPS_ASSETMU_0212015.btt           SUCCESS_1999_DPS_ASSETMU_003032015.btt           SUCCESS_1999_DPS_ASSETMU_03032015.btt           SUCCESS_1999_DPS_ASSETMU_03132015.btt           SUCCESS_1999_DPS_ASSETMU_03132015.btt           SUCCESS_1999_DPS_ASSETMU_03132015.btt           SUCCESS_1999_DPS_ASSETMU_03132015.btt           SUCCESS_1999_DPS_ASSETMU_03132015.btt           SUCCESS_1999_DPS_ASSETMU_03132015.btt           SUCCESS_1999_DPS_ASSETMU_03132015.btt           SUCCESS_1999_DPS_ASSETMU_03132015.btt           SUCCESS_1999_DPS_ASSETMU_03132015.btt           SUCCESS_1999_DPS_ASSETMU_03132015.btt           SUCCESS_1999_DPS_ASSETMU_03132015.1bt           SUCCESS_1999_DPS_ASSETMU_03132015.1bt | 522<br>582<br>582<br>1,302<br>582<br>342<br>348<br>1,178<br>534 | Changed<br>2/10/2015 7:17 PM<br>2/11/2015 11:16 AM<br>2/13/2015 1:04 PM<br>2/13/2015 1:04 PM<br>2/19/2015 4:23 PM<br>3/3/2015 10:21 AM<br>3/10/2015 4:06 PM<br>3/13/2015 11:01 AM<br>3/13/2015 12:00 PM<br>3/13/2015 12:00 PM | Rights<br>υνατινατινα<br>υνατινατινατινα<br>υνατινατινατινα<br>υνατινατινατινα<br>υνατινατινατινατινατινα<br>υνατινατινατινατινατινατινατινατινατινατι |  |
| 1                                                         | 11,012                                                                      | III                              | 0,7,2027 210 0                                                                                                    |                                                                                                    | •                                                                                                    |                                                                 |                                                                                                    |                                                                                                    |  |

#### Sample success log:

| My documents                                                                                                    | • 🔄   🗢 • 🔿 •   🛅                                                                                                    | 🔟 🔂 😰 📴                                                                                                    | $\blacksquare SUCCESS \bullet \blacksquare \blacksquare \bullet \bullet \bullet \bullet \blacksquare$                                                                                                    | 🗖 🔂 🖄 🕏  |  |
|----------------------------------------------------------------------------------------------------|----------------------------------------------------------------------------------------------------|----------------------------------------------------------------------------------------------------|----------------------------------------------------------------------------------------------------|----------|--|
| C:\Users\Chester.Bishop\Docum                                                                                                    | ients                                                                                                    |                                                                                                    | Local Mark Files Commands Session Options Remo                                                                                                    | ote Help |  |
| Name Êxt                                                                                                    | Size Type                                                                                                    | Changed Attr                                                                                                    | /DPS/INB/SUCCESS                                                                                                    |          |  |
| <ul> <li>ACCHIVE</li> <li>ERROR</li> <li>My Data Sources</li> <li>My Music</li> <li>My Videos</li> <li>SAP</li> <li>SUCCESS</li> <li>Or744.xlsx</li> <li>Defect #6149.docx</li> <li>Defect #6149.docx</li>     &lt;</ul> | <ul> <li>402 Configuration</li> <li>295 IBM DB2 Object</li> <li>432 Text Document</li> <li>0 Text Document</li> </ul> | 1/28/2015<br>1/28/2015<br>1/28/2015<br>6/20/2014 sh<br>5/22/2014 sh<br>5/22/2014 sh<br>5/22/2014 sh<br>5/22/2014 sh<br>5/22/2014 sh<br>5/22/2014 sh<br>1/28/2014 a<br>1/28/2014 a<br>1/22/2014 a<br>1/22/2014 a<br>1/22/ | Name         Ext           Success[J999_DP5_ASSETMU_01282015.bt           SUCCESS_I999_DP5_ASSETMU_0212015.bt           SUCCESS_I999_DP5_ASSETMU_0212015.bt           SUCCESS_I999_DP5_ASSETMU_0212015.bt           SUCCESS_I999_DP5_ASSETMU_0212015.bt           SUCCESS_I999_DP5_ASSETMU_0312015.bt           SUCCESS_I999_DP5_ASSETMU_0312015.bt           SUCCESS_I990_DP5_ASSETMU_0312015.bt           SUCCESS_I990_DP5_ASSETMU_0312015.bt           SUCCESS_I990_DP5_ASSETMU_0312015.bt           SUCCESS_I990_DP5_ASSETMU_0312015.bt           SUCCESS_I990_DP5_ASSETMU_0312015.bt           SUCCESS_I990_DP5_ASSETMU_0312015.bt           SUCCESS_I990_DP5_ASSETMU_031200004 was changed           Asse | 1        |  |

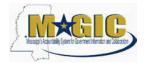

Sample error log:

| My documents                                                                    | - 🖻 🛛    | ⊨ - ⇒ - 🔝                                                                                                    | 🚺 🚮 😥                                                    | ata a                                             |                | ERROR                                                                                                    |                                                                                                    | • 🖾 🛛 🔄                                                                                                    | • • = [1]                                                                   | 🔁 🚮 🛃 🗄                                       | 2                                                                                                    |      |
|---------------------------------------------------------------------------------|----------|----------------------------------------------------------------------------------------------------|----------------------------------------------------------|---------------------------------------------------|----------------|----------------------------------------------------------------------------------------------------|----------------------------------------------------------------------------------------------------|----------------------------------------------------------------------------------------------------|-----------------------------------------------------------------------------|-----------------------------------------------|----------------------------------------------------------------------------------------------------|------|
| :\Users\Chester.Bishop\Docum                                                    | ents     |                                                                                                    |                                                          |                                                   |                | Local Mark File                                                                                                    | s Comn                                                                                                   | ands Session                                                                                                    | Options Remo                                                                | e Help                                        |                                                                                                    |      |
| Name Êxt                                                                        | Size     | Туре                                                                                                    | Changed                                                  | Attr                                              | -              | /DPS/INB/ERROR                                                                                                    |                                                                                                    |                                                                                                    |                                                                             |                                               |                                                                                                    |      |
|                                                                                 | 134,419  | Parent directory<br>File folder<br>File folder<br>File folder<br>File folder<br>File folder<br>File folder<br>File folder<br>File folder<br>Microsoft Offic<br>Remote Deskto<br>Microsoft Offic | 8/12/2014 .<br>10/16/2014                                | s<br>sh<br>sh<br><br><br><br><br><br><br><br><br> |                | Name         Ext           ERROR 1999_DP         ERROR 1999_DP           ERROR 1999_DP         ERROR 1999_DP           ERROR 1999_DP         ERROR 1999_DP           ERROR 1999_DP         ERROR 1999_DP           ERROR 1999_DP         ERROR 1999_DP           ERROR 1999_DP         ERROR 1999_DP           ERROR 1999_DP         ERROR 1999_DP           ERROR 1999_DP         ERROR 1999_DP | 5_ASSETM<br>5_ASSETM<br>5_ASSETM<br>5_ASSETM<br>5_ASSETM<br>5_ASSETM<br>5_ASSETM<br>5_ASSETM<br>5_ASSETM | U_02112015.tx<br>U_02132015.tx<br>U_02172015.tx<br>U_02192015.tx<br>U_03032015.tx<br>U_03032015.tx<br>U_03132015.tx | t<br>t<br>t<br>t<br>t<br>t.<br>t.<br>t.<br>t.<br>t.<br>t.<br>t.<br>Pre_Prod | 204<br>581<br>581<br>312<br>552<br>192<br>362 | Changed<br>2/10/2015 7:17 PM<br>2/11/2015 11:16 AM<br>2/13/2015 1:04 PM<br>2/13/2015 1:04 PM<br>2/19/2015 4:23 PM<br>3/3/2015 10:17 AM<br>3/10/2015 4:06 PM<br>3/13/2015 11:01 AM |      |
| Denise.docx                                                                     |          | Microsoft Offic                                                                                                    |                                                          | <u>i</u> 6                                        |                |                                                                                                    | N CI                                                                                                    | <b>M R U</b>                                                                                                    | •🗎 🔷 🧶                                                                      |                                               |                                                                                                    |      |
| desktop.ini                                                                     | 402      | Configuration                                                                                                    | 5/27/2014                                                | Error in                                          | n Ass          | ets:                                                                                                    |                                                                                                    |                                                                                                    |                                                                             |                                               |                                                                                                    |      |
| i dev_rfc.trc<br>1999_DPS_ASSETMU_0<br>1999_DPS_ASSETMU_0<br>11054013 Document1 | 432<br>0 | IBM DB2 Object<br>Text Document<br>Text Document<br>Microsoft Offic                                                                                                    | 1/30/2015 .<br>3/3/2015 8.<br>3/12/2015 .<br>7/24/2014 . | 43000000                                          | 03988<br>01533 | : Business are<br>: Business are<br>: Business are<br>area 3387 Plant                                                                                                    | a 3373<br>a 3387                                                                                         | Plant 1711<br>Plant 1711                                                                                            | do not match                                                                |                                               |                                                                                                    | <br> |
| IN0557 errormessage1                                                            | 44,842   | Microsoft Offic                                                                                                    | 8/7/2014 1.                                              |                                                   |                |                                                                                                    |                                                                                                    |                                                                                                    |                                                                             |                                               |                                                                                                    |      |

Below is an asset displayed before the change (plant, and location are blank).

| 👦, Change Asset: Master data                  |                        |                                        |                   |  |  |
|-----------------------------------------------|------------------------|----------------------------------------|-------------------|--|--|
| 🔓 🔓 Asset values                              |                        |                                        |                   |  |  |
| Asset 74200012784<br>Class XEQ02035           |                        | TRAINING EXERCISES<br>Televisions      | Company Code SOMS |  |  |
| General Time-depe                             | ndent Allocations      | Origin Deprec. Ar                      | eas               |  |  |
| Interval from 01/01/1900                      | to 12/31/9999          |                                        |                   |  |  |
| Business Area                                 | 9955 Q                 | Training Services 1                    |                   |  |  |
| Cost Center                                   | 9955010000             | Training Services 1                    |                   |  |  |
| Plant<br>Location<br>Room<br>Personnel Number |                        |                                        |                   |  |  |
| Fund<br>Functional Area                       | 2295500000<br>99550101 | Training Services 1<br>Water Resources |                   |  |  |
| Grant                                         | NRGRANT                | Not Relevant Grant                     |                   |  |  |
| Funds Center                                  | 9955010000             | Training Services 1                    |                   |  |  |
| More Intervals                                |                        | <mark> Derive Again</mark>             |                   |  |  |
| SoMS Data                                     |                        |                                        |                   |  |  |
| County                                        |                        |                                        |                   |  |  |
| Other Employee ID                             |                        |                                        |                   |  |  |
| Additional Location                           |                        |                                        |                   |  |  |

After change (plant and location contain data):

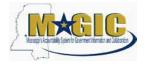

| set 742000127<br>MSS XEQ02035 | 0                   | TRAINING EXERCISES<br>Televisions          | Company Code SOMS |
|-------------------------------|---------------------|--------------------------------------------|-------------------|
| General Time-de               | pendent Allocation  | ons Origin Deprec. A                       | Areas             |
| Interval from 01/01/19        | 00 to 12/31/9999    |                                            |                   |
| Business Area                 | 9955 Q              | Training Services 1                        |                   |
| Cost Center                   | 9955010000          | Training Services 1                        |                   |
| Plant                         | 9955                | Training Consists 1                        |                   |
| Location                      | 9955000000          | Training Services 1<br>Training Services 1 |                   |
| Room                          |                     | Training Services 1                        |                   |
| Personnel Number              |                     |                                            |                   |
|                               | 2295500000          | Training Services 1                        |                   |
| Fund                          |                     | Water Resources                            |                   |
|                               | 99550101            |                                            |                   |
| Fund                          | 99550101<br>NRGRANT | Not Relevant Grant                         |                   |